**Projektarbeit**

# **Organisation und DV im Produktionsbetrieb, insbesondere CIM**

### **Kurs Nr. 24.8.2 Dipl.-Ing. Robert Klotz**

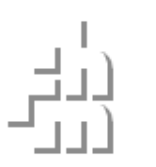

**Organisation und DV im Produktionsbetrieb** Dipl.-Ing. R. Klotz, Fachbereich 03, klotz@fhm.edu

**Seite 1**Stand 10.2005

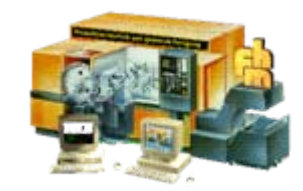

# **Einleitung**

- •**Kursziel (virtuelle Firma, 2teiliger Kurs)**
- **Was ist CIM**
- •**Netzwerkeinführung (Netzwerk Anmeldung)**
- •**Programmbeschreibung DIMANOS / KMED**
- •**· Besprechung Lagerteil "Schlauchklemme"**

#### **Welche Aufgaben gibt es in einem Betrieb ? Wie organisiert man einen Betrieb ?**

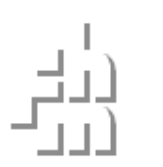

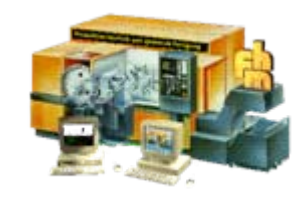

## **Kursziel**

- • **Technisch "vorbelastete" Studenten sollen organisatorische und betriebswirtschaftliche Abläufe kennenlernen**
- •**Mit Hilfe des PPS Systems DIMANOS**
- • **alle Bereiche gemeinsam am Beispiel FHM Schlauchklemme**
- • **Studenten gründen eigene Firma mit neuem Produkt und individueller Aufgabenverteilung**

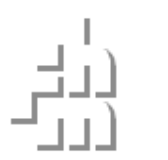

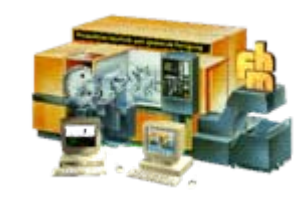

# **Was ist CIM?**

- • **Definition: Computer integrated manufacturing – Computerunterstützte Herstellung.**
- • **Mit CIM wird der durchgängige Computereinsatz vom Auftrag bis zur Auslieferung bezeichnet.**
- • **CIM bedeutet nicht Vollautomatisierung in der Produktion**

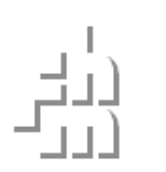

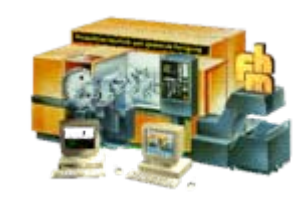

# **Warum CIM?**

- •**Terminverfolgung**
- •**Kostenverfolgung (Vor- und Nachkalkulation)**
- •**Informationsfluss (Dokumentenablage)**
- •**Planung und Logistik**
- •**Qualitätssicherung**
- •**Rückverfolgbarkeit**
- **CE-Konformität**
- •**Systematische Abläufe**

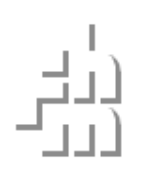

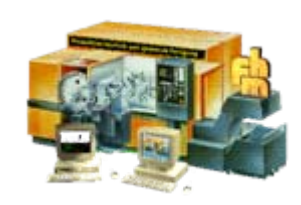

## **Informationsfluss**

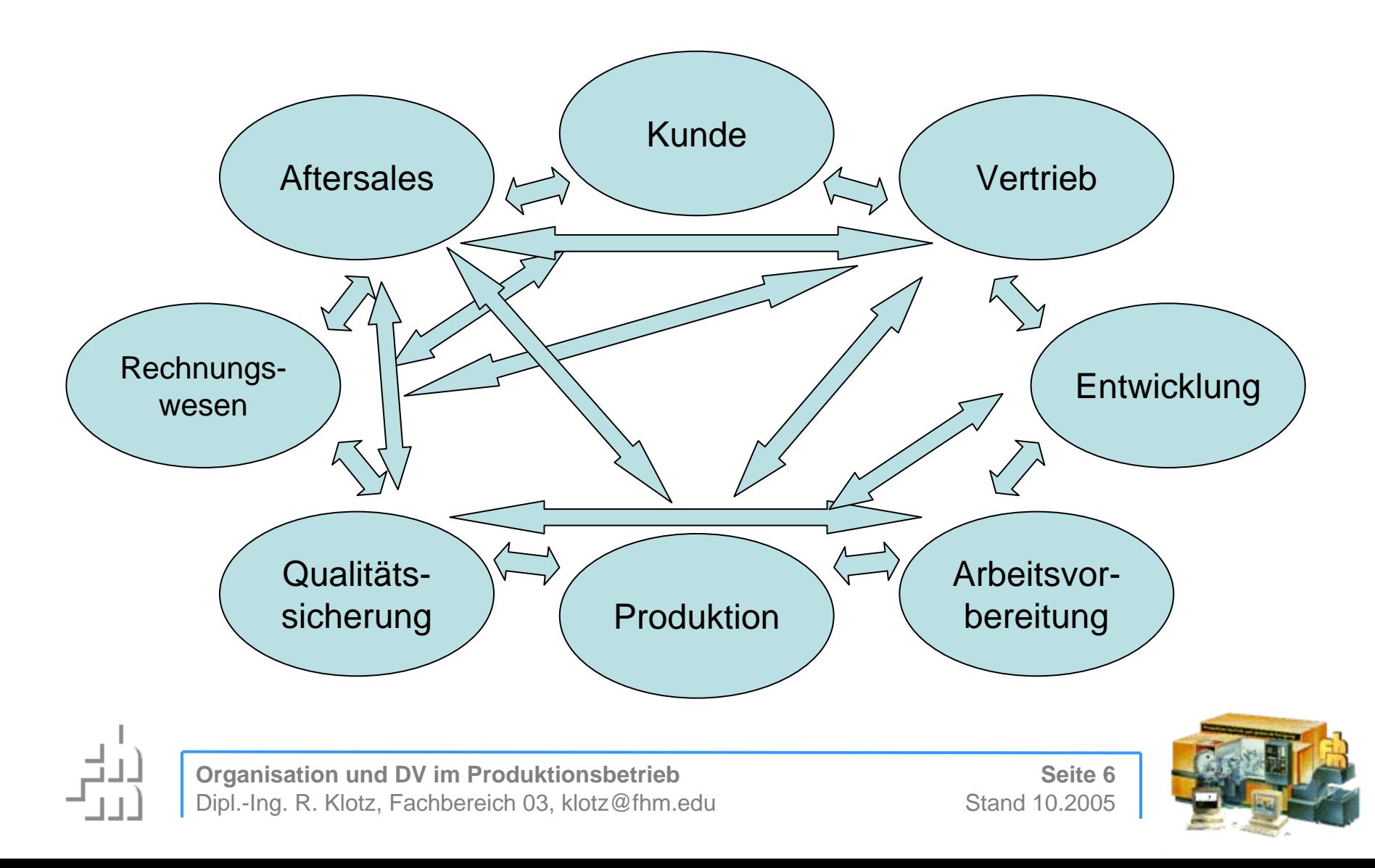

# **Komponenten einer rechnerintegrierten Fertigung**

- **CAE – Computer aided engineering (Berechnungsprogramme)**
- CAD Computer aided design
- **CAM – Computer aided manufacturing**
- •• **CAQ – Computer aided quality assurance**
- **PPS – Produktionsplanung und –steuerung**
- **ERP – Enterprise resource planing**

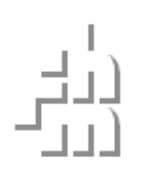

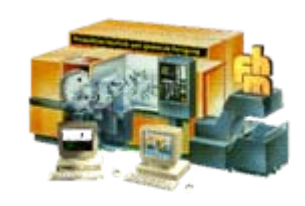

# **Auftrag**

- • **Externer Auftrag**
	- **Wird ausgelöst durch Kunden**
	- –**Einzelauftrag oder Abrufauftrag**
- • **Interner Auftrag**
	- **Produktion auf Lager**
	- **Erstellung von Mustern oder Prototypen**
- • **Enthält Leistungsumfang, Termine, Zahlungsbedingungen und besondere Vertragsbedingungen**

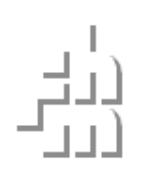

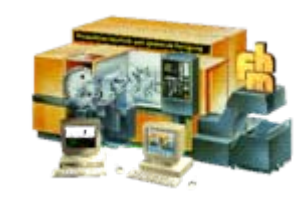

## **Erstellen eines Produktionsauftrages**

#### • **Definition von**

- **Leistungsumfang**
- **Terminen**
- **Zahlungsbedingungen**
- **Einbindung folgender Komponenten soweit möglich**
	- **Stücklisten**
	- **Arbeitspläne**

#### • **Mit der Freigabe des Auftrages erfolgt:**

- **Materialreservierung**
- **Reservierung der Kapazitäten (Personal, Einrichtungen)**
- **Erstellen der Arbeitspapiere**

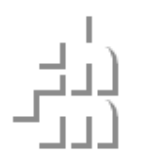

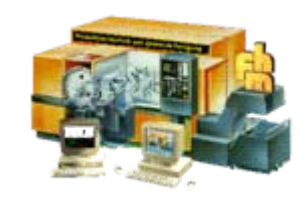

# **Entwicklung und Konstruktion**

- •**Erfassung aller Aufwände**
- •**Erstellung der Stücklisten und Zeichnungen**
- •**Hinterlegung von Artikeldaten**
- • **Dokumentation von Berechnungen und Entwicklungsdaten**
- •**Produktdokumentation (für Kunden)**

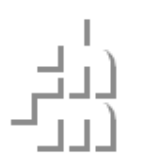

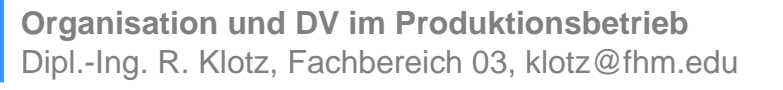

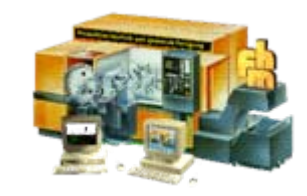

# **Arbeitsvorbereitung**

- •**Arbeitspläne**
- • **Arbeitsanweisungen, soweit nicht in Zeichnung aufgenommen**
- **Auswahl der Produktionsmittel**
	- **Maschinen**
	- –**Werkzeuge**
	- **Vorrichtungen**
	- – $-$  Transportmittel
- •**Erstellen der NC-Programme**

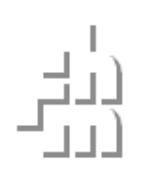

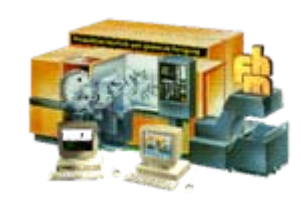

# **Produktionsplanung**

- •**Zuordnung der Fertigungseinheiten**
- •**Terminplanung**

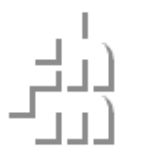

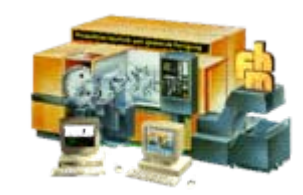

### **Bereitstellung der Produktionsmittel und Rohmaterialien**

- •**Werkzeuge**
- •**Vorrichtungen**
- **Rohstoffe**
- •**Halbzeuge**
- **Normteile**
- •**Fertigbaugruppen**
- •**Vom Kunden beigestellte Komponenten**
- •**Transportmittel für innerbetrieblichen Transport**

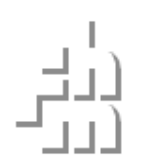

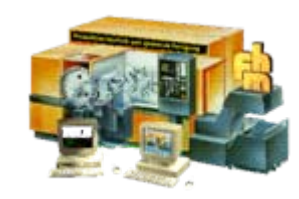

## **Produktion und Qualitätssicherung**

- •**Erfassung der Zeiten**
- •**Überwachung der Maschinen**
- **Steuern des Materialflusses**
- •**Dokumentation von Messergebnissen**

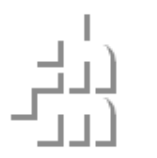

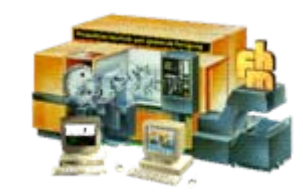

# **Auslieferung**

- •**Versandpapiere erstellen**
- • **Beistellen der nicht produktionsrelevanten Auftragsbestandteile**
- •**Gewährleistung der Vollständigkeit**
- •**Verwaltung von Teillieferungen**
- •**Bereitstellung der Verpackungsmaterialien**
- •**Abgleich mit Transportunternehmen**

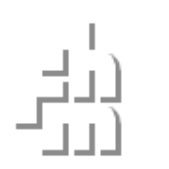

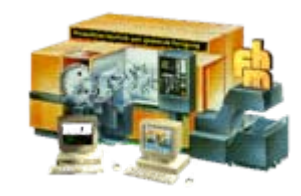

# **Kaufmännische Abwicklung**

- •**Rechnungserstellung**
- •**Zahlungsverkehr**
- •**Finanzbuchhaltung**
- **Vor- und Nachkalkulation**
- • **Ermittlung von Service und Gewährleistungskosten**
- **Aufwände für Aftersalesbetreuung**

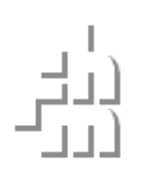

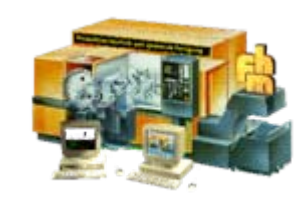

# **Nachkalkulation**

- **Soll – Ist – Vergleich und entsprechende Analyse**
	- **Kostenanalyse**
	- **Terminanalyse**
	- –**Kapazitätsanalyse**
- • **Festschreibung von Erfahrung zur Übertragung auf neue Aufträge**

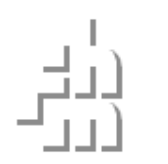

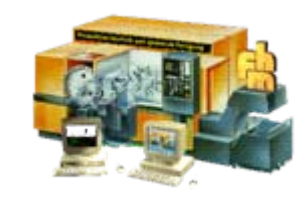

# **Aftersalesservice**

- **Informationen über das Produkt für alle Aftersalesbereiche zur Verfügung stellen**
	- **Vereinbarungen über Lieferumfang**
	- **Gewährleisungsvereinbarungen**
	- **Konditionalstrafen**
	- –**Sondervereinbarungen**
	- **Technische Informationen**

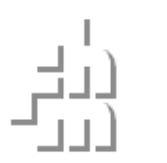

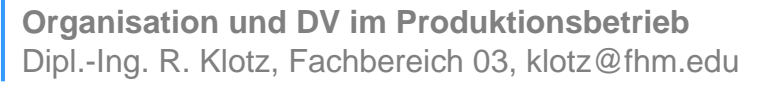

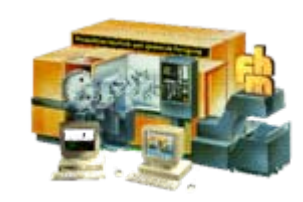

## **Netzwerkanmeldung**

•**Netzwerkanmeldung:**

**Benutzername: kmeddvorPasswort: kmed04 Domäne:fhmcim**

**Dimanos starten mit Doppelklick auf Desktopsymbol**

#### •**Dimanoslogin: Benutzerschlüssel:Benutzername:**

 **fhmkmedsupwin**

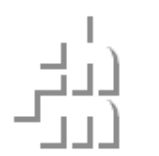

**Organisation und DV im Produktionsbetrieb** Dipl.-Ing. R. Klotz, Fachbereich 03, klotz@fhm.edu

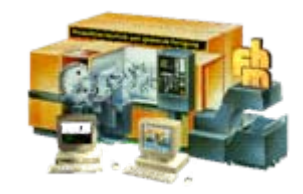

### **DIMANOS Benutzeroberfläche**

- •**Einführung (DIMANOS Login)**
- •**Hauptmenu (unterteilt in Aufgabenbereiche)**
- •**Funktionstasten (frei Programmierbar)**
- **Statusleiste (Info, Kalender, Drucker, Hilfe)**
- •**Einstellung DIMANOS Drucker (Bildschirm)**
- •**DIMANOS Editor (Bedienung, Dateiablage)**

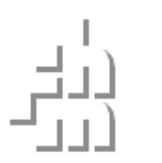

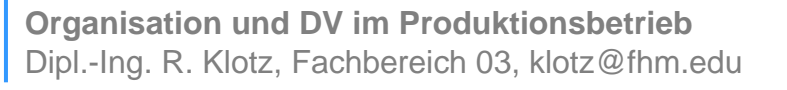

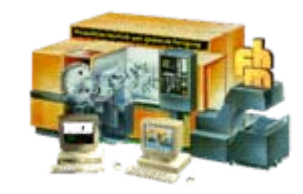

### **Personalwesen**

- •**Einführung (Welche Stammdaten werden benötigt ?)**
- •**Kalender (Anlegen des Kalenders mit Sollarbeitszeit)**
- •**Kostenstellen (Was ist eine Kostenstelle)**
- **Personal**

**(Personalnr., Daten, Bilder, Briefverkehr, Firmenausweis)**

QS Handbuch Personal anlegen Kostenart 1-PS01

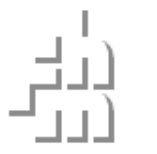

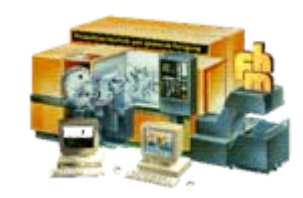

## **Kundenwesen**

- •**Einführung**
- •**Kundenbereich (Ausland/Region : Vorwahl)**
- • **Anlegen neuer Kunden (Telefonnummer, Anschrift, Ansprechpartner, Maskenbesprechung)**

QS Handbuch Kunden anlegen Kostenart 1-KU01

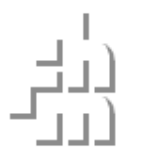

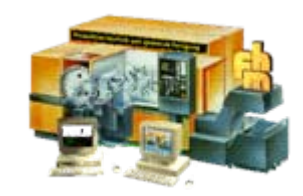

## **Lieferantenwesen**

- •**Einführung**
- • **Anlegen neuer Lieferanten (Telefonnummer, Anschrift, Ansprechpartner, Maskenbesprechung)**

QS Handbuch Lieferanten anlegen Kostenart: 1-LI01

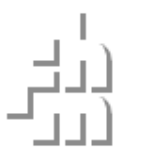

**Organisation und DV im Produktionsbetrieb** Dipl.-Ing. R. Klotz, Fachbereich 03, klotz@fhm.edu

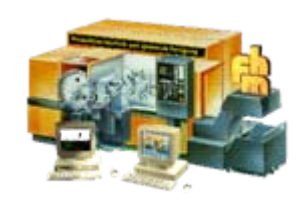

### **Lagerwesen**

- •**Einführung**
- • **Abteilungen (Definition der ID-Struktur, F/B/H/G Teile)**
- • **Anlegen eines neuen Lagerteils (Artikel ID, Beschreibung, Gewicht, Lager)**

**In der Artikel ID der zum Produkt gehörenden Lagerteile, muss die dazugehörende Struktur noch nicht abgebildet sein!** 

**Dafür gibt es die Stücklisten!**

QS Handbuch Lagerteile anlegen Kostenart 1-LA01

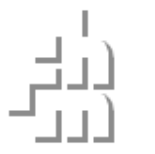

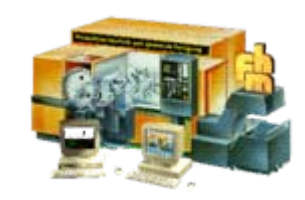

## **FHM Schlauchklemmen**

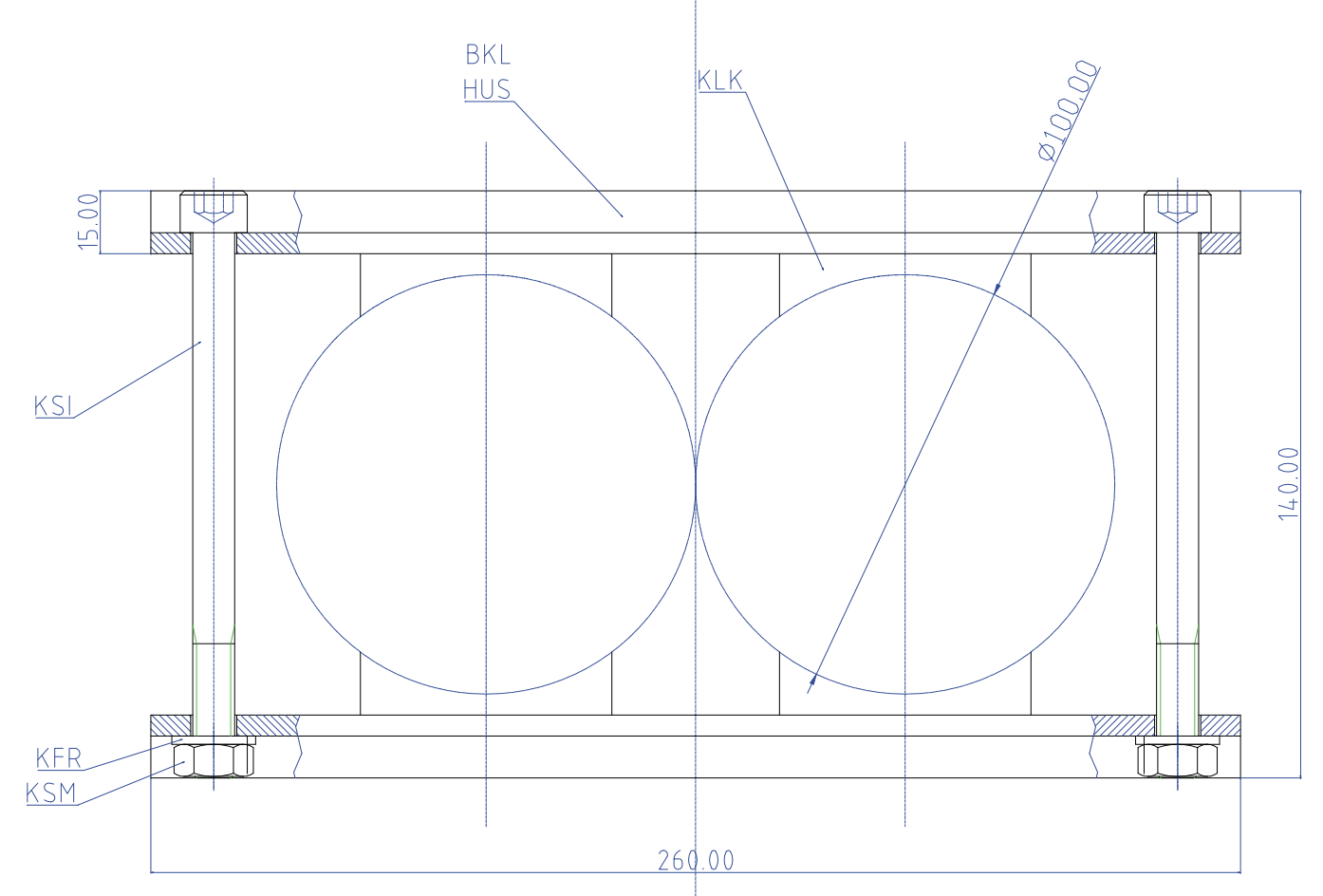

#### **Änderung in der Zeichnung bewirkt Änderung in Voransicht an allen Arbeitsplätzen**

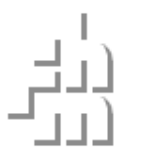

**Organisation und DV im Produktionsbetrieb** Dipl.-Ing. R. Klotz, Fachbereich 03, klotz@fhm.edu

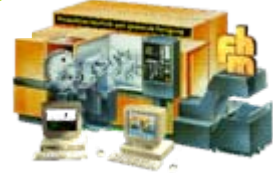

# **Baugruppe Schlauchklemme**

**FKL-10026030 -+- BKL-10026030 -+- HUS-30003015** 

**| +- KKK-1003010** 

- **+- KSI-M1013008Z**
- **+- KSM-M10Z**
- **+- KFR-10.2Z**

**Hauptmontage vormontierte Klemmschienen und Verschraubung**

**Vormontage geschnittener U-Stahl und Klemme (2x)**

#### Aufbau von Baugruppen nach Montagefolge und "logischer **Zusammengehörigkeit"**

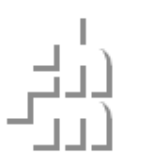

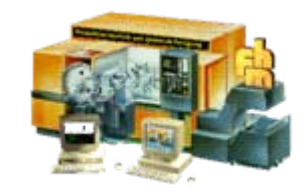

### **Varianten**

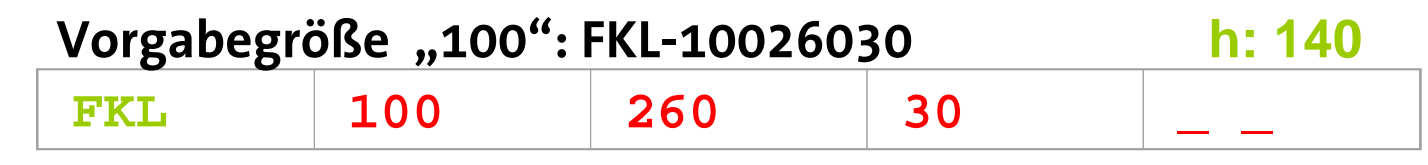

#### **Varianten:**

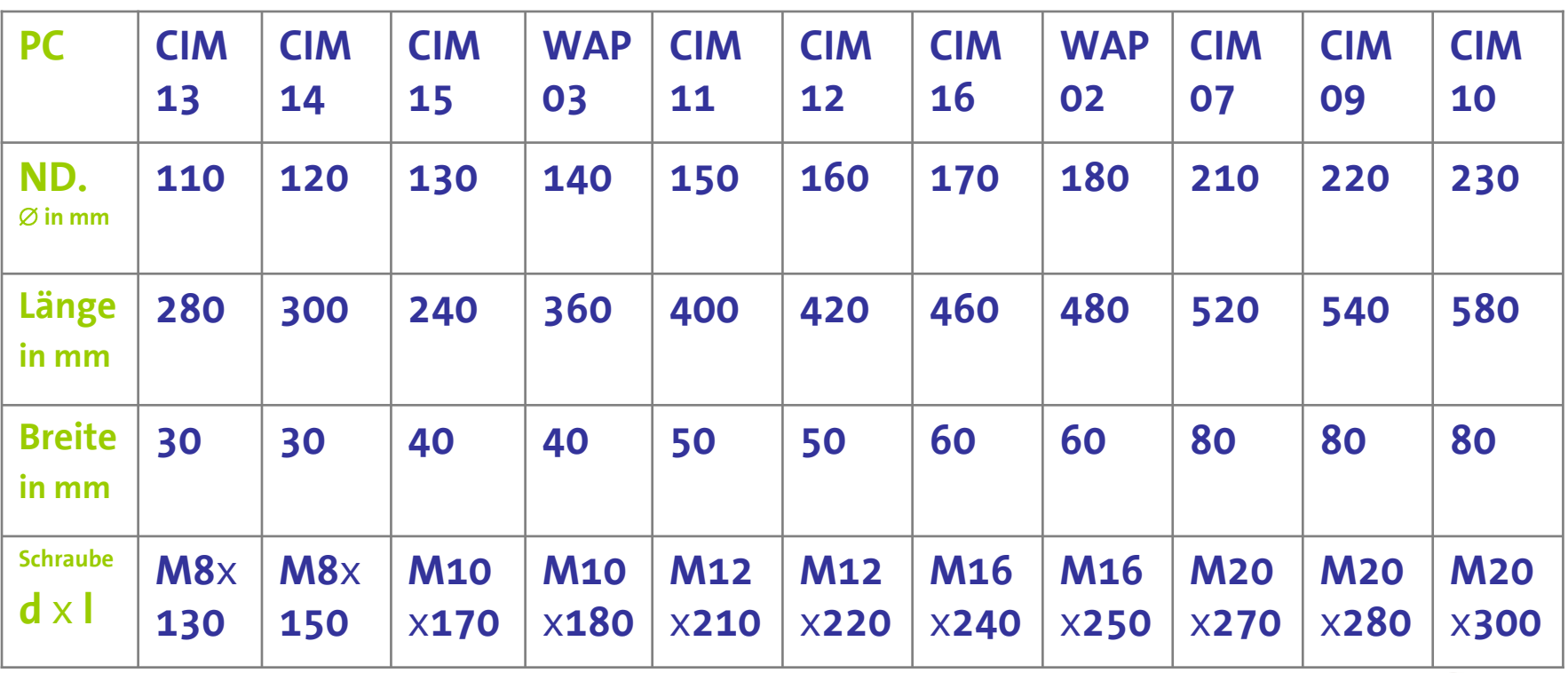

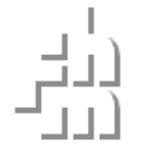

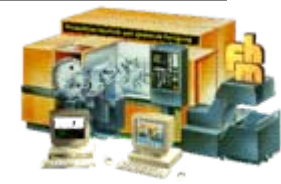

## **Stücklisten**

- •**Einführung**
- • **Anlegen von Stücklisten zu FKL und BKL (Maskenbesprechung** )

**Stücklisten strukturieren die Lagerteile passend zum Produkt**

**Stücklisten, Zeichnungen, Arbeitspläne beschreiben das Produkt genau**

Stücklisten gibt es für "F", "B", "H", "G" und "C" Teile

QS Handbuch Stücklisten anlegen Kostenart: 1-ST01

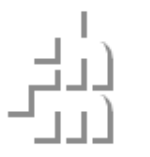

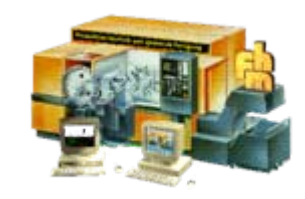

# **Arbeitspläne**

- •**Einführung**
- • **Anlegen von Arbeitsplänen zu FKL und BKL (Maskenbesprechung)**

**Arbeitspläne definieren die Arbeitsgänge, die für ein Werkstück notwendig sind.**

**Sie enthalten Vorgabezeiten (Soll Zeiten) für die einzelnen Kostensstellen (Arbeitsplätze)**

Arbeitspläne gibt es für "F", "B", "H" und "G" Teile

QS Handbuch Arbeitspläne anlegen Kostenart: 1-AP01

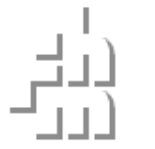

**Organisation und DV im Produktionsbetrieb** Dipl.-Ing. R. Klotz, Fachbereich 03, klotz@fhm.edu

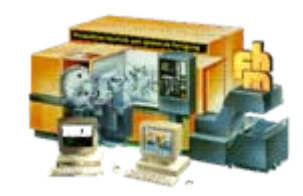

# **Kostenträgerrechnung**

- •**Einführung (Kostenarten-Kostenstellen-Kostenträger)**
- • **Kostenstellen (organisatorische Einheit, der Kosten zugeordnet werden können, Aktiv-Passiv, Gemeinkosten)**
- •**Kostenarten (Bearbeitungsvorgänge)**
- •**Kostenträger (Interne- und Kundenaufträge)**
- •**QS Handbuch (mitlaufende , aktuelle Dokumentation)**

QS Handbuch Anlegen Kostenstellen Kostenart 1-KS01

QS Handbuch Anlegen Kostenarten Kostenart 1-KA01

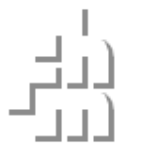

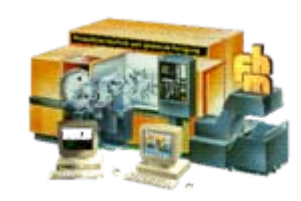

# **Kalkulation VK**

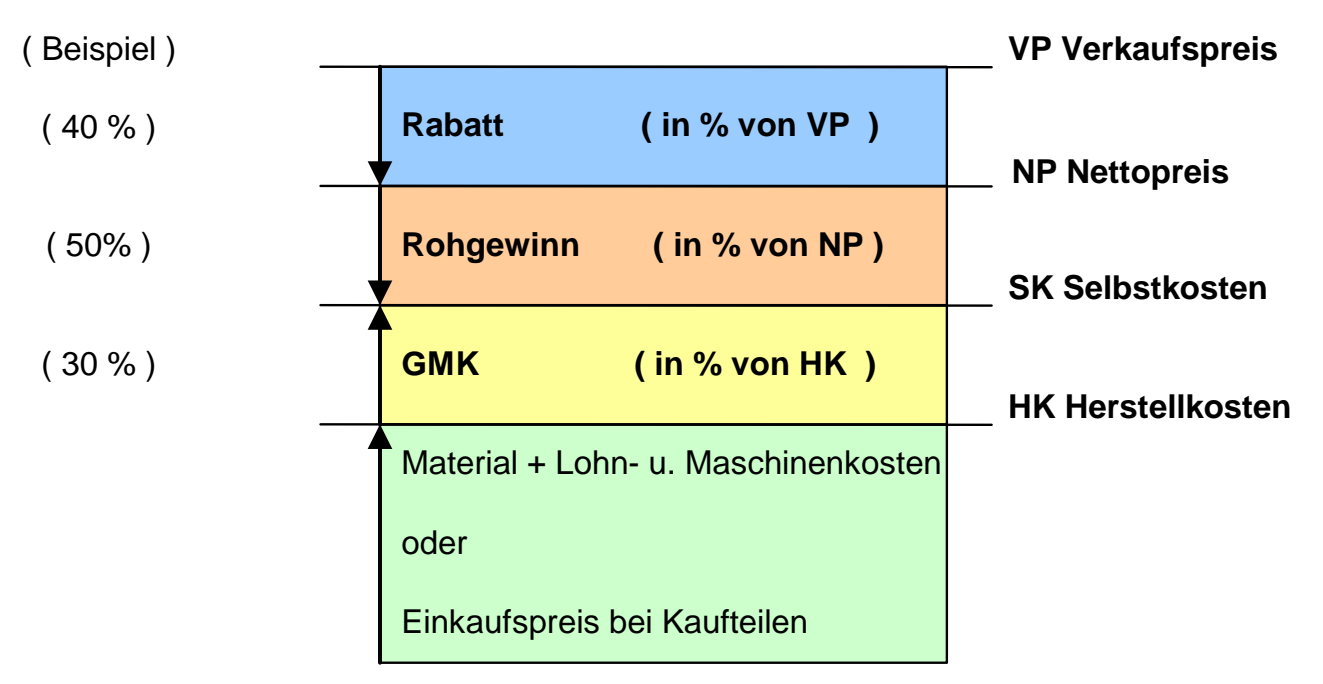

NP = VP ( 1 - % Rabatt / 100 % ) = HK ( 1 + % GMK / 100 % ) / ( 1 - % Rohgewinn /100% )

Faktor VP / HK = [ ( 1 + % GMK / 100 % ) / ( 1 - % Rohgewinn / 100 % ) ] / ( 1 - % Rabatt / 100 % )

**Beispiel : VP / HK = ( 1 + 0,3 ) / (1- 0,5 ) / ( 1 - 0,4 ) = 1,3 / 0,5 / 0,6 = 4,33**

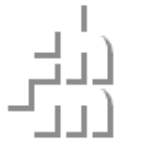

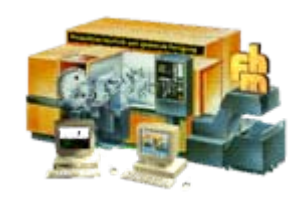

# **Zusammenfassung Stammdaten**

## **Systemteaching (Stammdateneingabe)**

- -Personal
- -Lagerteile
- -Lieferanten
- -- Kunden
- -Kostenstellen
- -Kostenarten
- -Stücklisten
- -Arbeitspläne
- -Basistexte
- -FIBU Konten
- - Programmeinstellungen

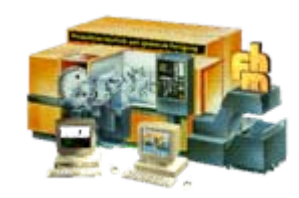

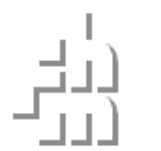

# **Operatives Sytem**

# **Aktives System "tägliches Geschäft"**

- -Aufträge
- -Bestellungen
- -- Produktion
- -- BDE
- -Lieferscheine
- -Rechnungen
- -Lagerbuchungen
- -- FIBU

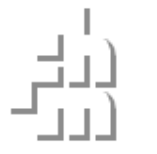

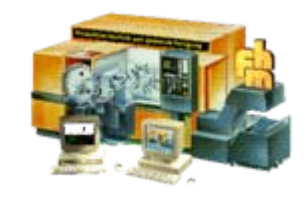

# **Auftragsdurchlauf**

- $\bullet$ **Kundenauftrag (jeder für sein Lagerteil)**
- $\bullet$ **Bestellungen (Material auf Lager legen)**
- $\bullet$ **Produktion (Arbeitsgänge buchen)**
- •**Lager (Kostenstellen buchen)**
- •**Lieferscheine**
- $\bullet$ **Rechnungen**
- $\bullet$ **FIBU (Rechnungen buchen)**
- $\bullet$ **Controlling (Kostenübersicht Kostenträger, Auftragsdaten)**

QS Handbuch Auftragsdurchlauf Kostenart: 1-AP01

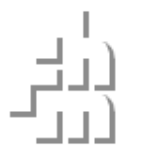

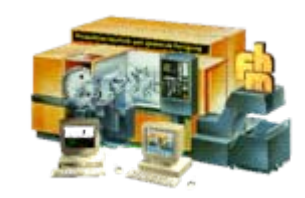

# **MDE/BDE**

- **Maschinendatenerfassung:**
	- **Vernetzung der NC Maschinen**
	- **- Information über Arbeits- und Standzeiten**
	- **Sammeln der Status- und Fehlermeldungen**
	- **Auswertung der Daten über PPS-System**
- **Betriebsdatenerfassung** 
	- **Stempeln der Mitarbeiter über Barcode**
	- **Arbeitszeit, Stückzahl auf Kostenträger KT,**
	- **- Fehler auf Kostenart KA**
	- **Montage- und konventionelle Maschinen**
	- **Auswertung der Daten PPS-System**

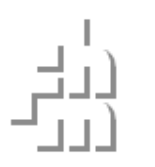

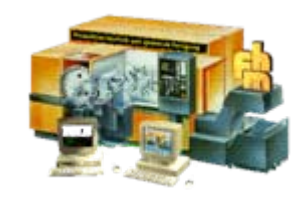

# **Lagerbuchungen**

- •**Buche Kostenstellen (Ein-/Ausgang bzgl. Lager)**
- •**Material für Säge (Halbzeug in diskreten Längen)**
- •**Restmaterial (zurück ins Lager)**
- •**Geschnittenes Halbzeug (an NC Maschine)**
- •**Baugruppen Werkstücke (an Montage)**
- •**Fertigteile (ins Lager)**

**Nachverfolgbarkeit der Werkstücke. Lagerbuchungen auf Kostenträger (Auftrag)**

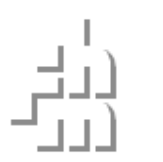

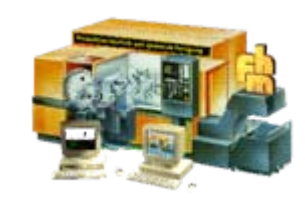